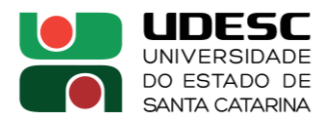

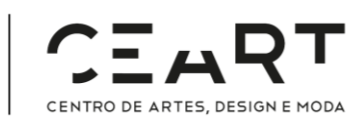

## **PORTARIA INTERNA DO CEART Nº 079, de 22/08/2023**

A Diretora Geral do Centro de Artes, Design e Moda, no uso de suas atribuições,

## **RESOLVE:**

DESIGNAR, *ad referendum,* os membros da Comunidade Acadêmica do Centro de Artes, Design e Moda, abaixo relacionados, para comporem a Comissão Eleitoral Setorial do CEART, que dispõe o Art. 16 do Edital de Eleição para Reitor e Vice-Reitor da UDESC 2024- 2028 (Resolução nº 029/2023 CONSUNI):

- Prof. Milton José Cinelli (Matrícula 327405-5-02), Presidente
- Prof. Stephan Arnulf Baumgärtel (Matrícula 368342-7-02), Vice-Presidente
- Prof. Milton de Andrade Leal Jr (Matrícula 348669-9-01), Membro
- Téc. Universitária Fabiana Teixeira da Rosa (Matrícula 333774-0-02), Secretária
- Discente Henry Jerônimos Castelar (Matrícula 114022207), Membro

Florianópolis, 22 de agosto de 2023.

## **Profa. Dra. Viviane Beineke**

Diretora Geral do Centro de Artes, Design e Moda | UDESC *[em Exercício de 07/08/2023 a 26/08/2023, conforme Portaria nº 1090/2023] Assinatura Digital | SGPe 00156/2023*

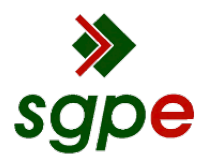

**Assinaturas do documento**

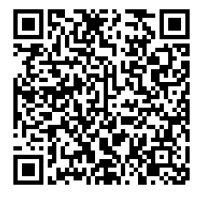

## Código para verificação: **1TKX7C00**

Este documento foi assinado digitalmente pelos seguintes signatários nas datas indicadas:

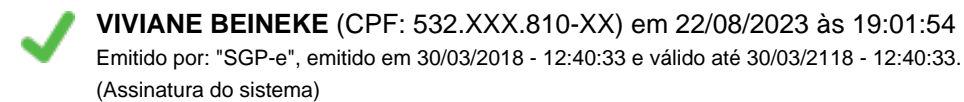

Para verificar a autenticidade desta cópia, acesse o link https://portal.sgpe.sea.sc.gov.br/portal-externo/conferenciadocumento/VURFU0NfMTIwMjJfMDAwMDAxNTZfMTU2XzIwMjNfMVRLWDdDMDA= ou o site https://portal.sgpe.sea.sc.gov.br/portal-externo e informe o processo **UDESC 00000156/2023** e o código **1TKX7C00** ou aponte a câmera para o QR Code presente nesta página para realizar a conferência.